علمسنجی و شاخصهای ارزیابی پژوهش

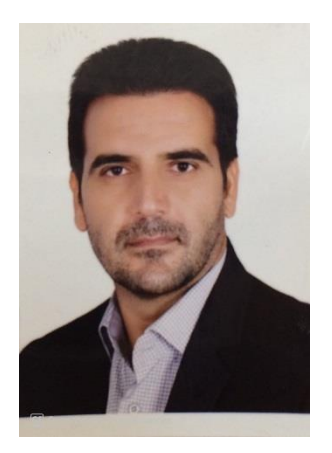

**محمود سنگری**

**استادیار گروه علم اطالعات و دانششناسی و مسئول مرکز علمسنجی دانشگاه بیرجند**

**[msangary@gmail.com](mailto:msangary@gmail.com)**

**[msangari@birjand.ac.ir](mailto:msangari@birjand.ac.ir)**

**09928699158**

**بحث امروز...**

- مقدمهای بر علمسنجی
- شاخصهای علمسنجی
- شاخصهای نوین علمسنجی
- پایگاههای علمسنجی و شاخصهای ارزیابی
	- نظامهای رتبهبندی دانشگاهی
		- دگرسنجهها

تعریف علمسنجی

- مطالعه اندازهگیری پیشرفت علم و فناوری )اگه و روسو، 1990(
	- دانش اندازهگیری علم )بوکشتاین، 1995(
- یافتههای پژوهشی در مورد جنبههای کمی و ویژگیهای علم
	- مطالعه کمی و ریاضی علم و فناوری)دیوداتو، 1994(
- بررسی جنبههای کمی علم به عنوان یک رشته یا فعالیت اقتصادی )تیگ ساتکلیف، 1992(

#### ادامه

- تجزیه و تحلیل کمی و تا حد امکان کیفی فرآیند تولید، توزیع و استفاده از اطالعات علمی و عوامل مؤثر بر آن
- به منظور برنامهریزی، سیاستگذاری و آیندهنگری علمیی و پژوهشیی در ابعیاد فیردی، گروهیی، سازمانی، ملی و بینالمللی

**شاخصهای علمسنجی**

- شاخصهای سنتی
- شاخصهای جدید

**شاخص؟**

- متغیرهای قابل اندازهگیری که دارای وجه مشترک هستند. • جنبههیایی را کیه مسیتقیماا قابیل انیدازهگییری نیسیتند، ولیی قابیل تحقیین هسیتند، مینعکس میکنند(کیفیت، عملکرد، پیشرفت، سودمندی، اثرگذاری ....)
	- شواهدی هستند بر وجود یک شرایط مشخص )نشان میدهند که نتایج محقن شدهاند یا خیر(.
		- به عنوان ابزارهای تحلیل، سیاستگذاران را در تصمیمگیری یاری میرسانند.

**شاخصهای سنتی علمسنجی**

- به عنوان شاخصهای تحلیل استنادی معروف هستند:
	- ضریب تأثیر مجالت )JIF)
	- ضریب تأثیر رشته )DIF)
	- شاخص فوریت )Index Immediacy)
- نیم عمر متون یا کهنگی متون (Literature Obsolesscence)

## **ضریب تأثیر مجالت )JIF)**

- از رایجترین شاخصهای سنتی تحلیل استنادی و علمسنجی با عناوین دیگری همچون: نفوذ مجالت )Influence Journal)
	- iزخ استناد (citation Rate)
	- تأثیر (Impact) شناخته میشود.
- توسط گارفیلد)1995( برای مطالعه میزان تأثیرگذاری یک مجله در رابطه با مجالت دیگر و شاخص اندازهگیری انتشارات علمی مطرح شد.

**دالیل استفاده از ضریب تأثیر**

- مدیریت مجالت: به منظور تصمیمگیری در خصوص ورود فهرست مندرجات مجالت
	- مطالعه میزان تأثیرگذاری یک مجله در رابطه با مجالت دیگر؛
		- کمیسازی انتشارات نمایه استنادی علوم
		- رتبهبندی و ارزیابی کشورها، دانشگاهها و دانشمندان
	- دسترسپذیری آسان دادههای مورد نیاز برای محاسبات مربوط به آن

**نحوه محاسبه ضریب تأثیر**

- ضریب تأثیر نسبت بین تعداد استنادهای دریافتی به مقاالت انتشار یافته در طول یک دوره زمانی خاص است.
- گارفیلد این دوره زمانی را دو سال در نظر گرفت. تجربه نشان داده است کیه حیدود %20 از کیل مراجع (رفرنسها) به انتشارات دو سال قبل صورت می گیرد.

$$
X = \frac{X}{\sqrt{2\pi}} \text{ if } \alpha = \frac{1}{2}
$$

• رتبهبندی مجالت براساس ضریب تأثیر آنها صورت میگیرد. یعنی هر چه ضیریب تیأثیر مجلیه بیشتر باشد، میزان تأثیرگذاری و استفاده از آن در مرتبه باالتری قرار دارد.

**محاسبه ضریب تأثیر مجالت در نمایهنامههای استنادی** 

- محاسبه ضریب تأثیر مجالت در نمایه نامه استنادی علوم SCI، وبگاه علوم
	- [Journal Citation Reports](https://jcr.incites.thomsonreuters.com/JCRJournalHomeAction.action?SID=A1-D0ADyaHFVc3tEFbxxhHwBaSgkDmv0QcD1-18x2dP4PMZuiFbnGix2BC4bxxs5fRAx3Dx3DOppqNQrsT4yidh8eHXvq7gx3Dx3D-iyiHxxh55B2RtQWBj2LEuawx3Dx3D-1iOubBm4x2FSwJjjKtx2F7lAaQx3Dx3D&SrcApp=IC2LS&Init=Yes) •

**ضریب تأثیر رشته)DIF)**

- مطالعه اهمیت مجالت هسته در یک رشته علمی
- تعداد اندکی از مجالت که ضریب تأثیر باالیی در یک رشته دارند، شناسایی میشوند.
- اندازهگیری تعداد دفعاتی است که یک مقاله در یک مجله از مقاالت هسته مورد نظر مورد اسیتناد قرار میگیرند.

**نحوه محاسبه ضریب تأثیر رشته**

• شبیه محاسبه ضریب تأثیر مجالت است. • معموالا یک دوره دو ساله در نظر گرفته میشود. ابتدا تعدادی از مجالتی که اهمیت آنها در رشته شناخته شده است، انتخاب میشوند؛ سپس مجالت دیگری در همین حوزه را که اهمیت و اعتبار آنها روشن نیست به ایین تعیداد اضیافه شده.

در مرحله سوم، ضریب تأثیر رشته این دو گروه از مجالت به منظور تعیین مجالت هسیته محاسیبه میشوند.

مجله الف در دو سال متوالی: 20 مقاله منتشر؛ 15 استناد مجله ب: 20 مقاله منتشر؛ 50 استناد مجله ج: 240 مقاله منتشر؛ 300 استناد ضریب تأثیر به ترتیب: ./75= 15/20؛ 2/5= 50/20؛

 $\Upsilon \cdot \Upsilon \Upsilon \cdot \Upsilon / \Upsilon \Delta$ 

**شاخص فوریت/ شاخص آنی**

- متوسط تعداد دفعاتی که یک مقاله در یک سال مورد استناد قرار گرفته است.
- شاخص آنی نشان میدهد که به چه سرعت مقالههای منتشر شده در یک نشریه اسیتناد دریافیت می کنند.
- برای محاسبه، تعداد استنادهایی را که مقالههیای ییک نشیریه در ییک سیال مشیخص دریافیت کردهاند، بر تعداد مقالههای نشریه در همان سال تقسیم میشود.
	- JCR به طور منظم منتشر میکند.
- تعداد استناد به مقاالت یک مجله= 100؛ تعداد مقیاالت منتشیره در همیان سیال= 20؛ شیاخص فورت= 5 تعداد استنادهای دریافتی در سال X
	- ${\rm x}$ به مقالات انتشار یافته در سال شاخص فوريت = تعداد مقالات انتشار يافته در سال X

**شاخص ضریب جامع ارزشی Score Eigenfactor**

- این شاخص نیز توسط ISI گزارشگیری میشود که بیانگر میزان اهمیت ییک مجلیه در جامعیه علمی است.
- این شاخص بصورت تعداد استنادات دریافتشیدهی مجلیه در ییک دورهی 5 سیاله اسیت کیه در محاسبهی آن بین مجالت استنادکنندهای که در آن واحید دریافیتکننیدهی اسیتنادات بیشیتری هستند، اهمیت بیشتری نسبت به دریافتکنندههای استنادات کمتر، دارند.
- به عبارت دیگر هر چه مقاالت مجلهای توسط مجالتی با استنادات دریافتشدهی بیشتری مورد استناد قرار بگیرند Score Eigenfactor باالتری خواهند داشت.

**شاخصهای نوین علم سنجی**

- **شاخص H**
- **شاخص جی**
- **شاخص وای**
	- **ارزش متیو**

## **H-Index شاخص**

- این شاخص در سال 2005 توسط هرش، استاد فیزیک دانشگاه کالیفرنیا به عنوان شاخصی بیرای سنجش برونداد علمی – پژوهشی پژوهشگران به صورت انفرادی ابداع شد.
- یکی از جدیدترین این شاخصهاست که به لحاظ سادگی، سهولت،کاربرد، و داشتن مزایای متعدد نسبت به سایر روشها در دستیابی به یک عدد معین مورد توجه پژوهشگران قرار گرفته است.
- شاخص اچ به این پرسش پاسخ میدهد که هر ییک از پژوهشیگران بیه تنهیایی چیه نقشیی در پیشبرد و گسترش مرزهای علوم در حوزههای مختلف دانش بشری دارند؟
- هرش اظهار میدارد:
- و یک  $H=$ بعد از ۲۰ سال فعالیت پژوهشی، مشخصه یک محقق موفق است.  $\pm$
- و یک  $H=40$ بعد از ۲۰ سال فعالیت پژوهشی، مشخصه یک محقق برجسته است که به احتمـال و به احتمـال و به احتمـال و به احتمـال زیاد تنها در دانشگاههای برتر و یا آزمایشگاههای تحقیقاتی مهم یافت میشود.
	- و یک  $H=60$ بعد از ۲۰ سال فعالیت پژوهشی، مشخصه یک محقق منحصر بفرد است.  $\pm 1$

**مشکالت شاخص هرش**

- شاخص هرش به طول مدت زمان کاری هر پژوهشگر بستگی دارد.
- از ضعفهای شاخص اچ این است که نویسندگان تازه کار که شاخص اچ آنها به سبب کوتاه بودن عمر پژوهشی را نمیتوان با نویسندگان کهنه کار مقایسه کرد.
- چرا که میزان مقاالت و استنادات با گذشت زمان افزایش مییابد. به همین جهت خود هرش برای
- مقایسه دانشمندان در مراحل مختلف دوره فعالیتشان، پارامتر mرا عرضه کرد. هرش با در نظر گرفتن
- طول عمر پژوهشی پژوهشگر و اصالح شاخص اچ متناسب با آن **شاخص m** را پیشنهاد کرد.
- در این صورت شاخص هرش به دست آمده را بر طول عمر پژوهشی یک محقن از زمان اولین مقاله

منتشر شده تقسیم میکنند.

**مشکالت شاخص هرش.. ادامه**

• یکی دیگر از ضعفهای شاخص اچ، نادیده گرفتن مقاالت پراستناد است. در مثال زیر یکی از مقالات بیشتر از سایر مقالات استناد دریافت کرده (۱۱ بار مورد استناد قرار گرفته) در حالی که سایر مقاالت حداکثر 3 بار مورد استناد واقع شدهاند اما شاخص اچ توجهی به این اختالف نمیکند و البتیه توجهی به مقاالت با استناد پایین هم نمیکند.

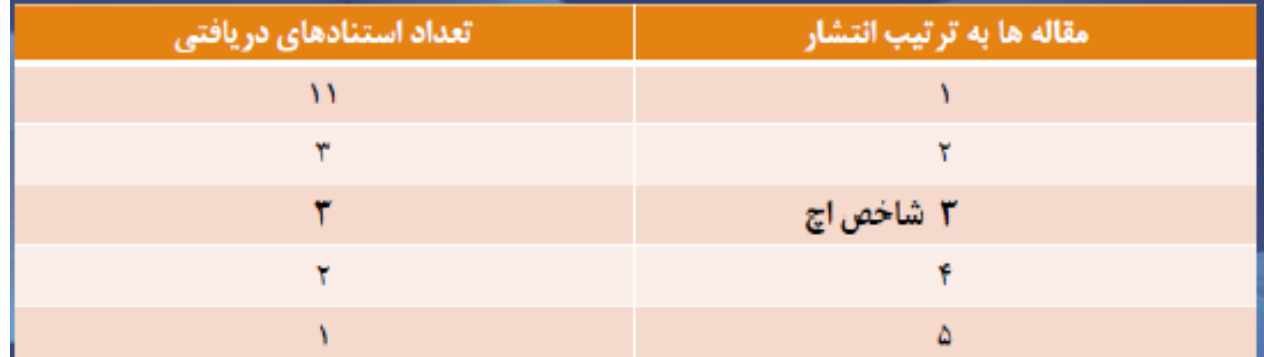

**مشکالت شاخص هرش.. ادامه**

- از دیگر نقاط ضعف شاخص h، نادیده گرفتن چند نویسندگی و استناد به خود است.
- نکته اساسی دیگر متفاوت بودن شاخص اچ گزارش شده توسط پایگاههیای مختلیف اسیت بیرای مثال برخی پژوهشها نشان دادهاند که چنانچه شاخص اچ مد نظر باشد اسکوپوس در مقایسه بیا تامسون رویترز تمایز بهتری بین پژوهشگران نشان میدهد.
- با این وجود، شاخص هرش توانایی مشخص کردن کیفیت برونداد علمی ییک پژوهشیگر را بیه طور عینی دارد و میتواند نقش تعیینکنندهای را در خصوص ارتقاء رتبـه علمـی اعضـای هیئـت علمی باتوجه به کمیت وکیفیت برونداد علمی ایفا کند.

## **شاخص جی Index G**

- توسط لئو اگه، برای اندازهگیری کمّی برونیداد علمیی پژوهشیگران علیم فیزییک و سیایر پژوهشیگران پیشنهاد شده است.
	- برای اصالح و بهبود شاخص H، شاخص جی پیشنهاد شده است.
	- شاخص جی با استفاده از مجذور تعداد مقاالت و مقایسه آن با مجموع استنادها درمحاسبات، در واقع مقالههای پراستناد یک پژوهشگر را برجستهتر میکند.
		- شاخص جی باالترین تعداد )g )مقاالت است که 2 بار یا بیشتر به آن استناد شده باشد.
		- این شاخص با استفاده از ضرایب خود، سعی دارد تا از تأثیر مقاله های پراستناد و کم استناد بر نتیجهگیری بکاهد و یکی از نواقص شاخص  $\rm H$  را برطرف نماید.
	- شاخص gبرابر است با باالترین رتبه در لیست نزولی مقاالت به ترتیبی که gمقاله اول حداقل تعداد 2gاستناد دریافت کرده باشند و مجموع استنادهای مقاالت تا g، بزرگتر یا مساوی 2gباشد**.**

## **شاخص جی Index G**

### • بنابراین شاخص gنویسنده در مثال زیر برابر خواهد بود با 8 ، باید مجموعاا 8 به توان 2 یعنی 64 ارجاع داشته باشیم که با جمع هشت عدد 73 داریم که بزرگتر از 64 است.

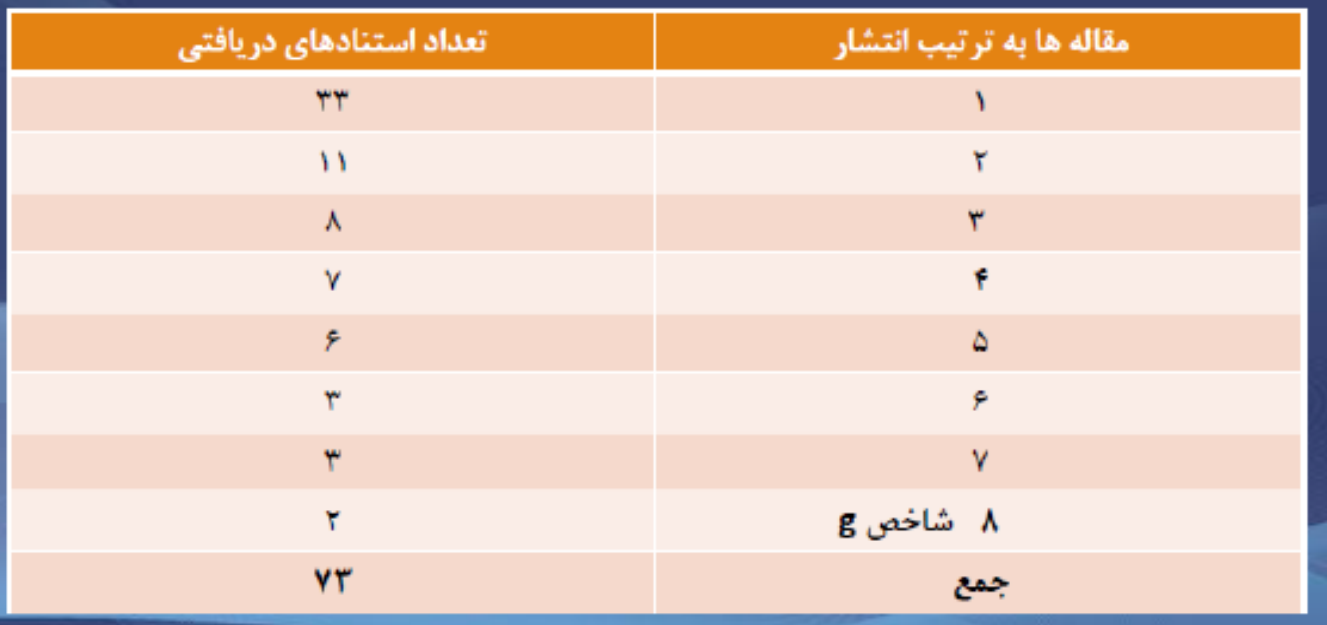

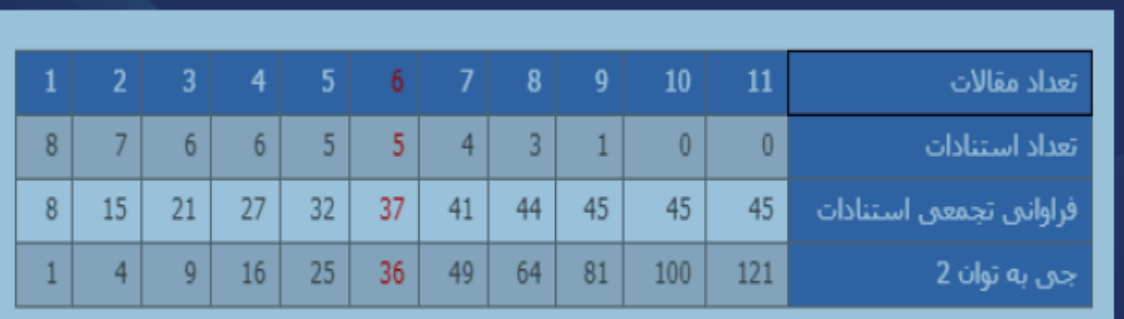

**شاخص وای**

- شاخص وای توسط بولن، رودریگز و سمپل در سال 2006 پیشنهاد شده است.
- این شاخص سعی دارد با در نظر گرفتن کیفیت و کمیّت، نقاط ضعف دیگر شاخصهیا را برطیرف نماید.
- بدین منظور، از عامل تأثیر به عنوان شاخص کمّی و معادل مقبولییت و از رتبیه براسیاس وزن ییا رتبه پیچ (Page Rank ) به عنوان شاخص کیفی و عامل ارزش استفاده میکند.
- شاخص وای، حاصل ضرب عامل تأثیر در رتبه پیچ و در واقع حاصل ضرب کمیّت درکیفیت است و سعی دارد سنجش اعتبار علمی را تا حد امکان کیفی کند.

### • **پایگاه ها علم سنجی Scimago , Scopus**

- آزمایشگاه سایمگو پورتال رتبهبندی مجالت و کشورها میباشد.
- این آزمایشگاه یک شرکت فناوری مبتنی بر ارائه راه حلهای نوآورانه جهت بهبیود دیید علمیی و مرئی بودن سازمانها و شرکتهاست.
- نقطه قوت این آزمایشگاه، داشتن پایگاه روزآمد جهت تحلییل تولییدات علمیی در سیط جهیانی است.

**مشخصات پایگاه سایمگو**

- سایمگو اطالعات خود را از پایگاه نمایه سازی اسکوپوس (متعلن به شیرکت الزوییر) اسیتخراج م یکند.
	- پوشش زمانی آن از سال 1996 تاکنون است.
	- سایمگو از الگوریتم رتبهبندی صفحات گوگل استفاده میکند.
- پایگاه سایمگو به صورت رایگان از طرین نشانی اینترنتی[com.scimagojr.www://http](http://www.scimagojr.com/) قابیل دسترسی است.
- سه محصول سایمگو عبارتند از: 1 . رتبهبندی مجالت و کشورها 2 . رتبیهبنیدی مؤسسیات و 3 . اطلس علم

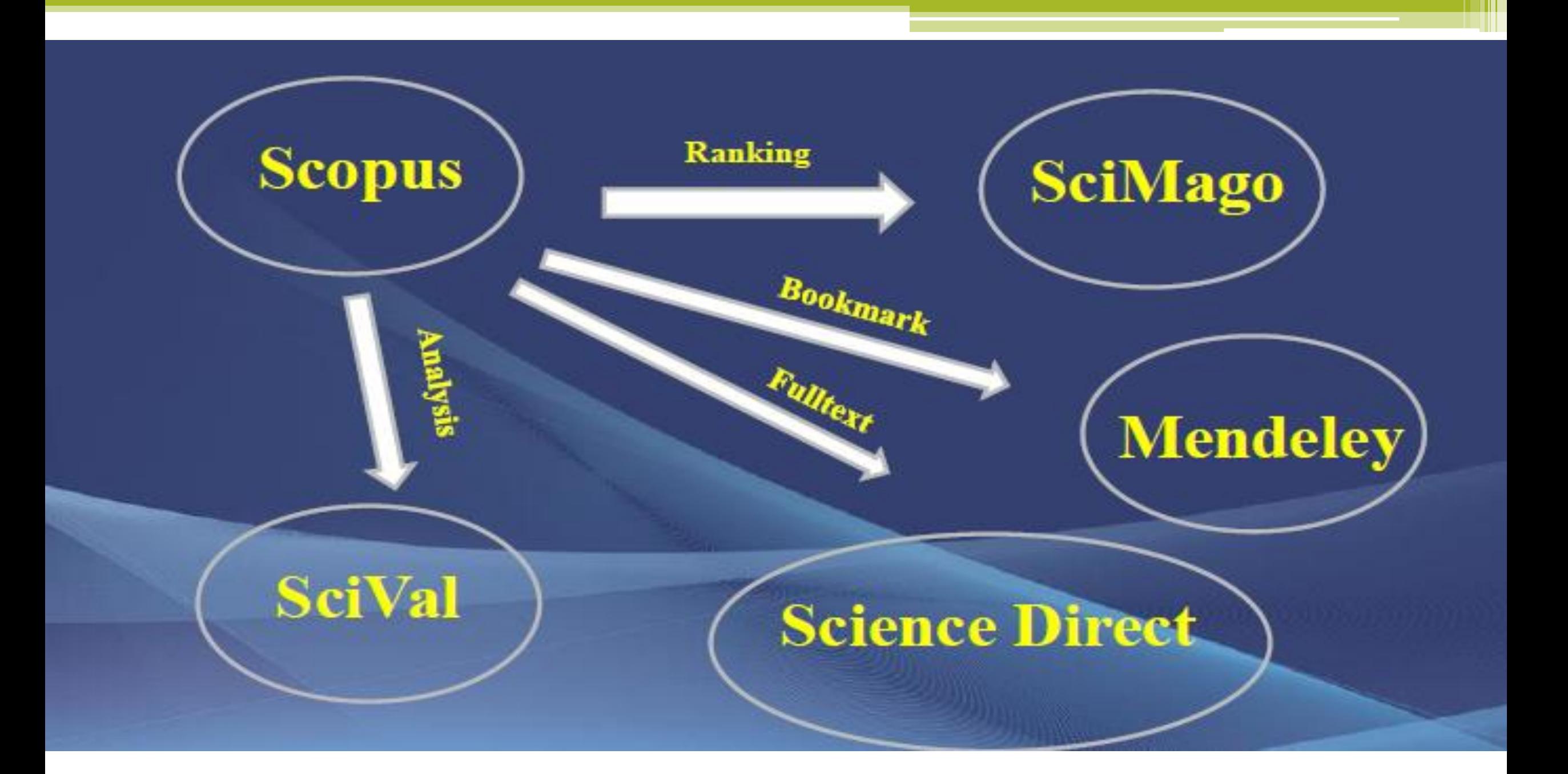

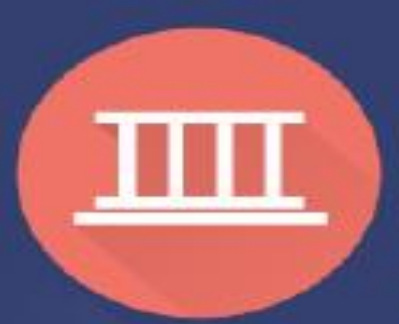

### **Scimago Institutions Rankings** (SIR)

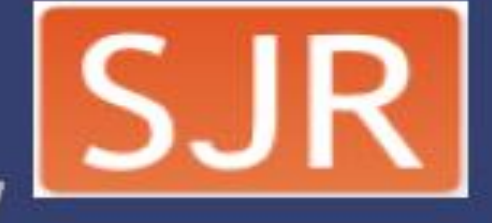

**SCImago Journal & Country Rank** 

### The Shape of Science

محصولات سايمگو

Lab

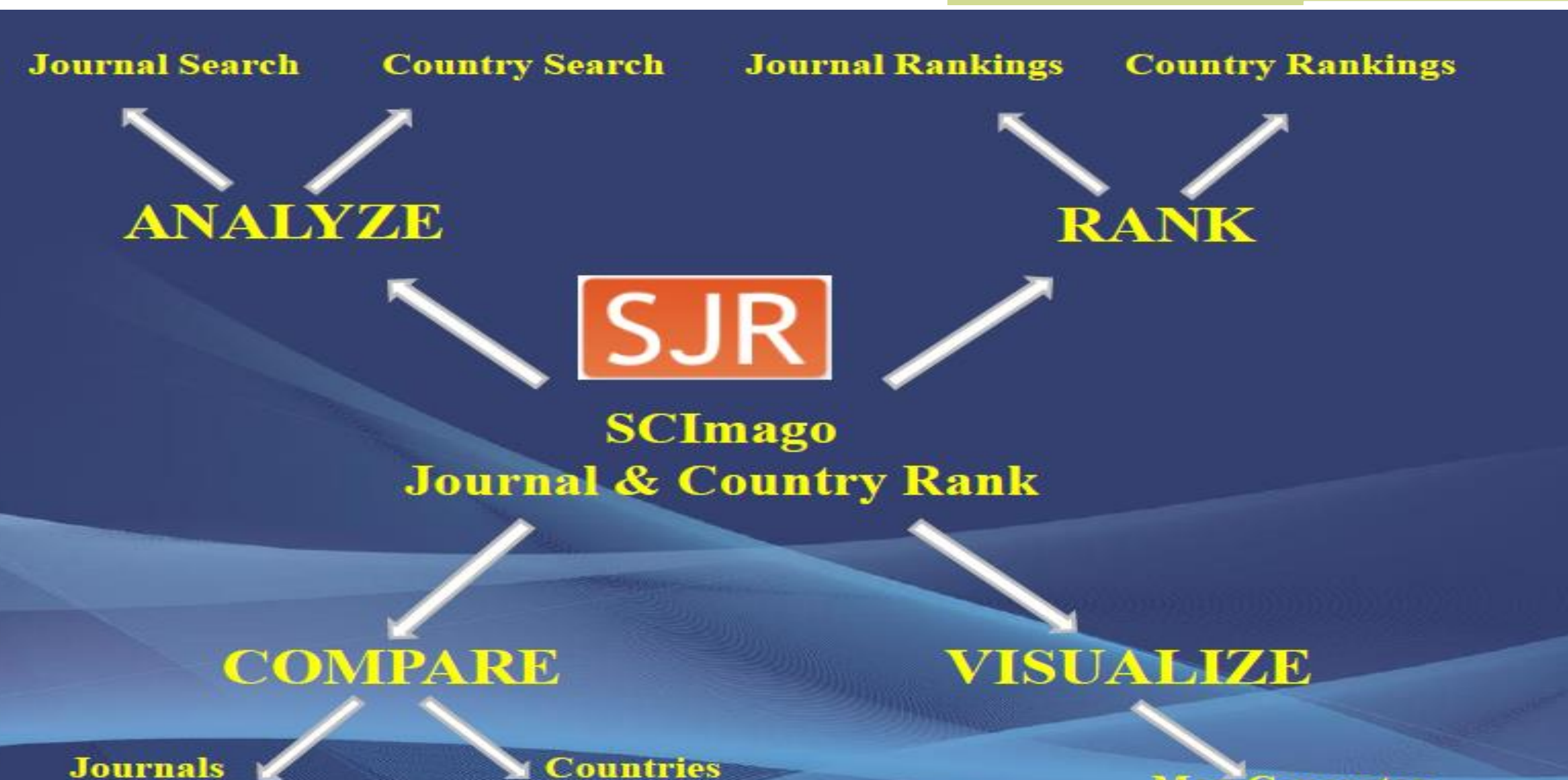

**Journals** 

**Map Generator** 

### Analyze > Journal Search

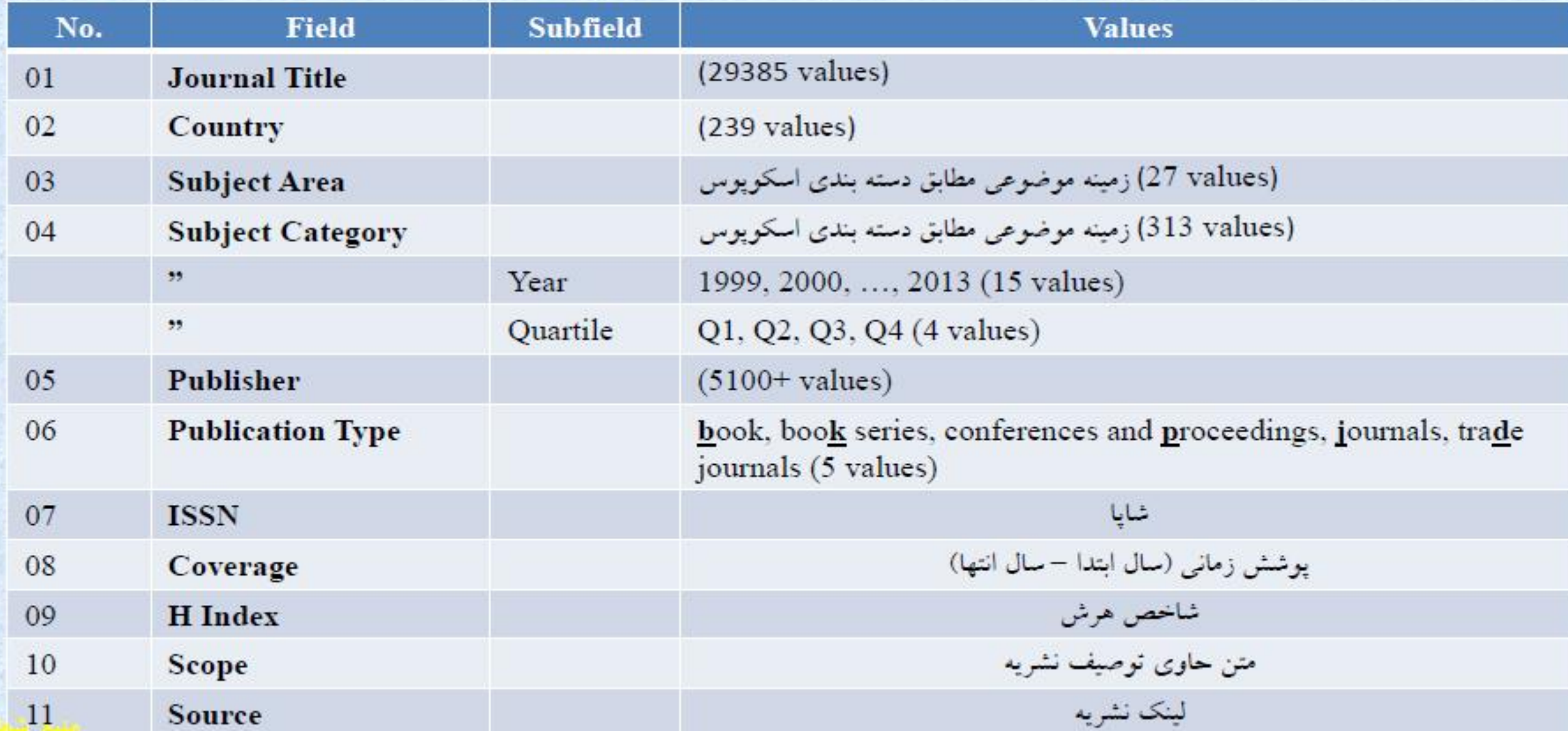

# **شاخصهای ارزیابی پایگاه استنادی Scopus**

• **شاخص SJR**

- معیاریست که بیان میکند تمام استنادات برابر آن چیزی که خلن شده نیست و زمینه موضیوعی،کیفیت و شهرت مجله اثر مستقیم بر ارزش استناد دارد.
- این معیار هم شمار استنادهای دریافتی یک مجله و هم اهمیت یا اعتبیار مجلیه ای کیه اسیتنادها از آن میآیند را محاسبه میکند.
	- این شاخص بیشتر برای استناد شبکهای به مجالت بسیار بزرگ و ناهمگن مناسب میباشد.
- SCImagoاز شاخص رتبه بندی مجالت SJRبرای مقایسه مجالت استفاده میکند که در طی دو مرحله محاسبه میشود. ابتدا هر مجله یک مقدار و اعتبار مشابه را به خود اختصاص می دهد. اعتبار
	- مجله با Iو تعداد کل مجالت پایگاه با Nنشان داده می شود یعنی N/I

**شاخص SJR**

- هر تکرار در استناد مقادیر، اعتبار جدیدی را به هر مجله مطابن سه معیار اختصاص میدهد:
	- .1 میزان اعتبار حداقلی که به سادگی در پایگاه دادهها شامل میشود.
	- .2 اعتبار انتشار، که به وسیله تعدادی از مقاالت که در پایگاه وجود دارند، داده میشود.
- .3 اعتبار استنادی، که به وسیله تعداد یا اهمیت استنادهایی که از مجالت دیگر به این مجله داده شده، گرفته میشود.

**شاخص SJR**

• شاخص SCImago Journal Rank شاخص "رتبه مجالت سایمگو" نفیوذ علمیی ییک مجله را با در نظر گرفتن دو عامل تعداد استنادات و میزان اهمیت یا اعتبار مجیالت اسیتنادکننده تعیین میکند. این میزان از تقسیم میانگین استنادات وزندهی شده در یک سال معین بیر تعیداد مقاالت سه سال قبل محاسبه میشود.

**شاخص اسنیپ SNIP**

- ضریب تاثیر به هنجار شده بر اساس منبع » شاخص Paper per Impact Normalized Source بر مبنای دادههای برگرفته از پایگاه سکوپوس محاسبه میشود.
- شاخص " SNIPضریب تاثیر به هنجار شده "با وزنیدهی بیه اسیتنادات بیر اسیاس تعیداد کیل استنادهای حوزه موضوعی مربوطه )پتانسیل استنادی پایگاه در رشتهی مربوطه (محاسبه میشیود تا تفاوت رشتهها به لحاظ رفتار استنادی و نیز به لحاظ میزان پوشش در پایگاه تصحیح شود.

**شاخص اسنیپ**

• در محاسبهی شاخص اسنیپ از همان اندیشه ضریب تاثیر مجالت بهره گرفته شده اسیت. بیدین معنا که میانگین استناد بر مقاله محاسبه میشود و در صورت کسیر قیرار مییگییرد. بنیابراین، در صورت کسر داریم:

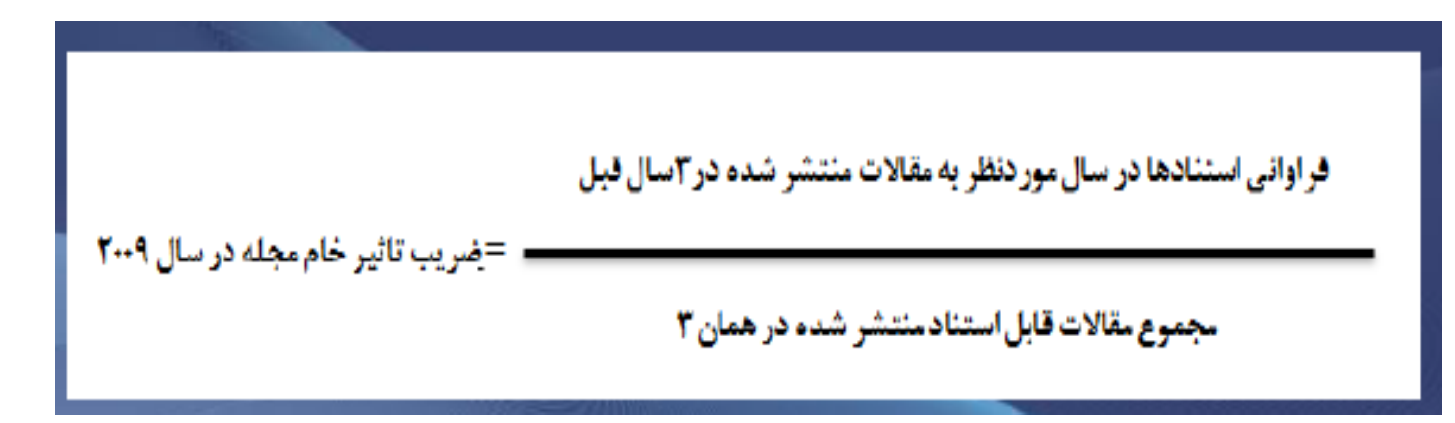

**شاخص اسنیپ**

• در ادامه، ضریب تاثیر خام بر **پتانسیل استنادی پایگاه در رشتهی مربوطه**تقسیم میشیود تا تفاوتهای رشتهها به لحاظ رفتار استنادی و نیز به لحاظ میزان پوشش در پایگاه تصحیح شود. • پتانسیل استنادی عبارت است از میانگین شمار ارجاعات سه ساله )برای مثال 2006 – 2008 ( بر مقاله در یک مجله. یعنی :

> <u>فراوانی ارحاعات (۲-۱ ساله) در محلات استناد کننده به محلهف مربوطه</u> ینانسیل استنادی = شمار مقالات مجلهف استناد کننده (در سال ۲۰۰۹)

**مقایسه تطبیقی ویژگیهای شاخص اسنیپ و جی آی اف**

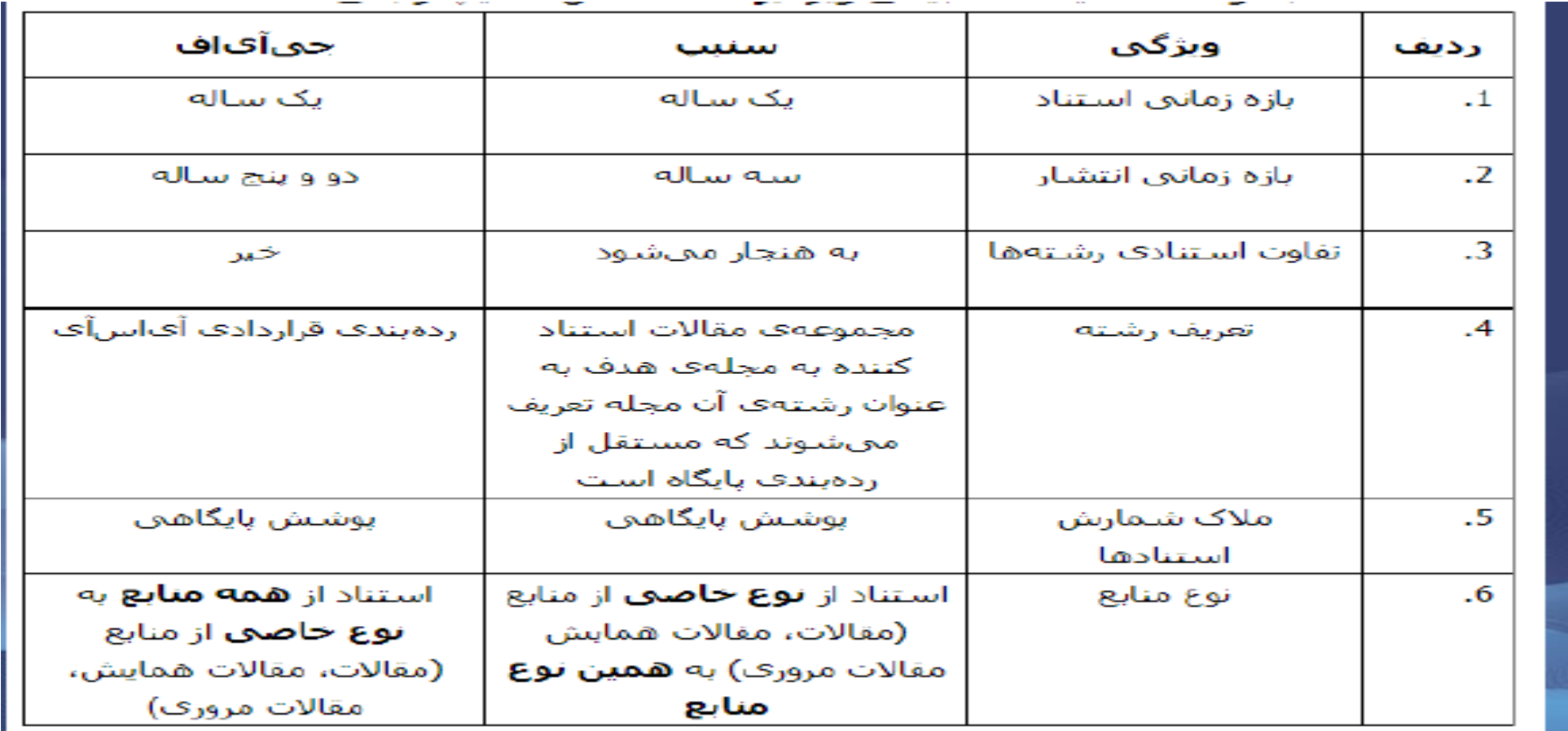

## • شاخص (publication per Impact(IPPشیاخص "تیاثیر بیه ازای هیر میدرک ییا **شاخص IPP( میزان استنادها به هر مقاله منتشر شده در مجله(**

ضریب تاثیر خام مجله " که مشابه factor Impactدر پایگاه JCR است. برای یک سال معین بر اساس تقسیم استنادات مقاالت سه سال قبل بر تعداد مقیاالت ایین سیه سیال محاسیبه می گردد.

میزان استنادها در یک سال

منابع پژوهشی منتشر شده در سه سال قبل

¶ = شاخص IPP

میزان کل مقالات منتشر شده در همان ۳ سال

## **HB-index شاخص**

- پس از مدتی از معرفی شاخص hشاخص دیگری توسط Banks ارایه شد. وی این شاخص را که ملهم از شاخص  ${\rm h}$ بود شاخص  ${\rm b}$ نامید که به کمک آن می توان موضوعات داغ پژوهشی در هر رشته علمی را بدست آورد.
- در توجیه نیاز به چنین شاخصی اظهار م یشیود کیه تعییین موضیوعات میورد عالقیه و در دسیت بررسی، در دنیای پرحجم و وسیع اطالعات، نیاز به بررسیی و جسیتجوی فیراوان در انیواع منیابع اطالعاتی دارد و وسیلهای ساده الزم است تا محققان و مخصوصا دانشجویان دوره های دکتیرا را در تعیین موضوعات مورد بحث روز و تخصیص موضوع مناسب برای رساله خود به کارآید.

### **مقیاس Quartilیا به اختصار Qدر رتبه بندی مجالت Scimago**

- ویای این است که مجله جزء ۲۵ درصد بالایی مجلات قرار دارد. $\bf Q1$  -
- کویای این است که مجله از لحاظ رتبه جزء طبقۀ میانی یعنی ۲۵ تا ۵۰ درصد یک دسته $\bf Q2$ قرار دارد.
	- 3Qگویای این است که مجله بین 50 تا 75 درصد یک طبقه قرار دارد.
	- نشان دهندۀ این است که مجله جزء ۲۵ درصد انتهایی یک طبقه قرار دارد. ${\bf Q4}$

### **ادامه**

در حقیقت Quartile Scores امتیاز عملکردی هر مجله در گروه موضوعی خود به شمار می رود. داشتن نمره بین Q1 تا Q4 حاکی از ارزش و جایگاه خاص آن مجله است.

### **شناسه دیجیتال مقالهها**

- Identifier Object Digitalیا شناسه دیجیتال، یک کد عددی است کیه هماننید اثیر انگشت برای هر مقاله بی همتاست.
- DOIیک رشته عدد است که بطور انحصاری به هر نوشته آنالین تعلن می گیرد. ایین کید بیه یک لینک دایم اینترنتی بطور ابدی و فناناپذیر متصل می باشد.

## **مزایای DOIبرای مقاالت**

- داشتن شناسه دائمی در همه مقاالت
- جذب ترافیک بیشتر و موثرتر به مقاالت
	- تبدیل منابع به Hyperlink
- جلوگیری از خطاهای انسانی یا ماشینی در نگارش منبع یا Reference
- شمارش واقعی تعداد ارجاعات به مقاالت و متعاقب آن محاسبه واقعی قدرت نفوذ ییا Impact  $Factor$ برای مجلات
	- ارتقا شاخص واقعی علم سنجی محققین و مالکین حقوقی مقاالت همانند دانشگاهها
		- کد DOIبه این شرح میباشد: 10.5812/756 :DOI

**نظامهای رتبهبندی دانشگاهی**

• **نظام رتبهبندی لیدن**

- مرکز مطالعات دانشگاه علم و فناوری لیدن، فعالیت خود را در هلند از سال 2007 در زمینه ارزیابی عملکرد علمی دانشگاههای جهان آغاز نموده است. این موسسه ساالنه 750 دانشگاه برتیر جهیان را بر اساس شاخصهای علمسنجی رتبهبندی مینماید. شاخصهای این نظام به دو دسیته کلیی شاخصهای تأثیر و همکاری تقسیم میشوند.
	- اطالعات مربوط به این شاخصها از پایگاه داده علوم Science of Webجمع آوری شده
- این نظام عالوه بر رتبهبندی کلی، دانشگاههای برتر را در 7 زمینیه علیوم شیناختی و بهداشیتی، علوم زیست محیطی، علوم زیستی، مهندسی و علوم کامپیوتر و ریاضییات، علیوم پزشیکی، علیوم طبیعی و علوم اجتماعی نیز معرفی مینماید.

**نظام رتبهبندی QS**

- نظام رتبه بندی QS از سال 2004 آغیاز بیه کیار کیرده و از سیال 2011 اقیدام بیه رتبیهبنیدی دانشگاهها به تفکیک رشته نموده است. با توجه به دشواری دسترسی به اطالعات دانشیکدههیا و رشتهها در دانشگاههای کوچک، این نظام رتبهبندی شاخصهای ارزییابی خیود را بیه شاخصیهایی محدود کرده است که امکان جمعآوری آن به صورت مستقل وجود دارد.
	- <https://www.topuniversities.com/qs-world-university-rankings/methodology> :روششناسی•
		- <https://www.topuniversities.com/qs-world-university-rankings> :سایت وب•

**نظام رتبهبندی شانگهای**

- این موسسه هر سال بیش از 1000 دانشگاه را بر اساس معیارهای پژوهشیی ارزییابی نمیوده و از این میان۲۰۰ دانشگاه برتر جهان را اعلام مینماید.
- این نظام هر دانشگاهی که دارای جایزه نوبل، مدالهیای رشیتهای و موضیوعی، نویسیندگان پیر استناد یا مقاالت منتشر شده در مجالت علوم باشند را در ارزیابی لحاظ مینماید.
- رتبهبندی دانشگاهها بر اساس رشته در رشتههای ریاضیات، علوم طبیعی، فنی و مهندسی، فناوری
	- و علوم رایانه، علوم زیستی و کشاورزی، طب بالینی، داروسازی و علوم اجتماعی میباشد.
		- http://www.shanghairanking.com/ARWU-Methodology-2012.html •

**معیارها و شاخصهای مورد استفاده در رتبهبندی شانگهای**

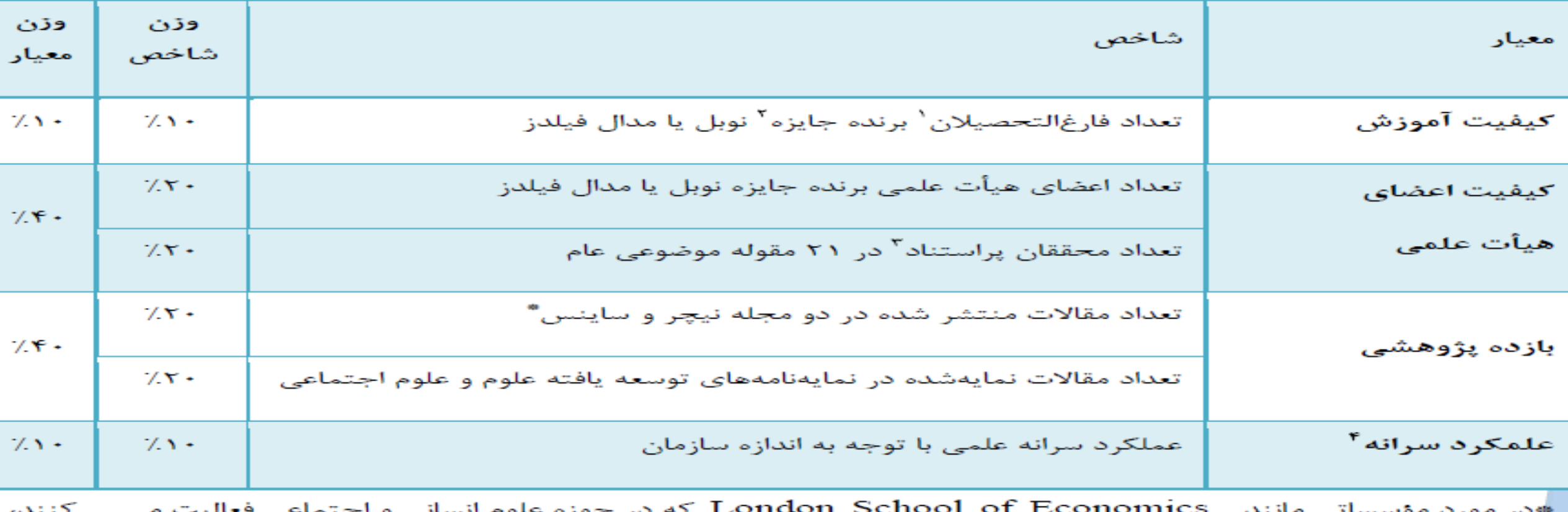

شاخص تعداد مقالات منتشر شده در دو مجله نیچر و آساینس در نظر گرفته نمی شود و وزن آن در آدیگر شاخص ها محاسبه مے شود۔

**نظام رتبهبندی تایمز**

- مؤسسه رتبهبندی انگلیسی تایمز در اکتبر هر سال 400 دانشگاه برتر جهان را اعالم مینماید. این مؤسسه دانشگاهها را با استفاده از 13 شاخص در 5 محور اصلی ارزیابی و رتبیهبنیدی میینمایید. بخش زیادی از اطالعات مربوط به این شاخصها به صورت خود اظهاری جمع آوری میشود.
	- <https://www.timeshighereducation.com/news/ranking-methodology-2016>
		- <https://www.timeshighereducation.com/> •

**نظام رتبهبندی 4ICU**

- این موسسه از سال 2005 فعالیت خود را در زمینه ارزیابی و رتبه بنیدی دانشیگاهها و موسسیات آموزشی جهان بر اساس میزان شهرت وب سایت آنان آغاز نموده است. ایین موسسیه هیر سیاله حدود 11000دانشگاه و مرکز آموزشی را از 200 کشور جهیان میورد ارزییابی و رتبیهبنیدی قیرار میدهد. اطلاعات مورد نیاز جهت ایـن بررسـی از ۳ موتـور جسـتجوی Alexa .Google، می Majestic Seoکسب میگردد.
	- http://www.4icu.org/ •

**نظام رتبهبندی URAP**

- البراتوار تحقیقاتی رتبهبندی دانشگاهها بر اساس عملکرد آکادمیک از سال 2009 بییش از 2000 دانشگاه برتر در سراسر جهان را بر اساس معیارهای کمی و کیفی رتبهبنیدی کیرده اسیت. نظیام در سال ۲۰۱۳ بر اساس شش شاخص بیه رتبیهبنیدی دانشیگاههای سرتاسیر جهیان $\rm URAP$ پرداخته است. این شاخصها عبارتند از: تعداد مقاالت، استنادها، تعداد کل مدارک، مجمیوع تیأثیر مجالت، مجموع تأثیر استنادی مجالت، همکاری بین المللی
	- http://www.urapcenter.org/2014/methodology.php?q=3 •

## **دگرسنجهها Altmetrics**

• مطالعه و استفاده از سنجههای تاثیر علمی بر اساس میزان فعالیت در محیطها و ابزارهای آنالیین به عنوان سنجههای جایگزین یا Altmetricsشناخته میشود. این بحث علم سینجی 2 نییز نامیده شده است. در این بحث به جای اسیتفاده از مییزان اسیتنادات مجیالت بیه ضیریب تیاثیر شبکههای اجتماعی نظیرمیزان مشاهده (View)، بارگـذاری (Download)، علاقــهمنـدی انعکاس در وبلاگ ( $\log$ )میزان توئیت شدن و.....توجه میشود. (Likes)

- از جمله به نمونههای ذیل میتوان توجه کرد:
- دیده شدن و رؤیت پذیری Viewedدر شبکههای اجتماعی علمی نظیر ,Academia researchgate,
	- میزان دانلود و ذخیره کردن داده saved and Downloadدر ابزارهایی نظیر CiteUlike, Mendely
	- نقد و بررسی Discussedمثل ,Tweeter و Wikipedia, Facebook, Tweeter Natureblog, Science-seeker
	- توصیه شدهRecommended نظیر آنچه در سایتهایی مانند prime1000F و researchgate صورت میگیرد.

## **در حوزه علوم انسانی که زمان طوالنی شدنindex-H؟**

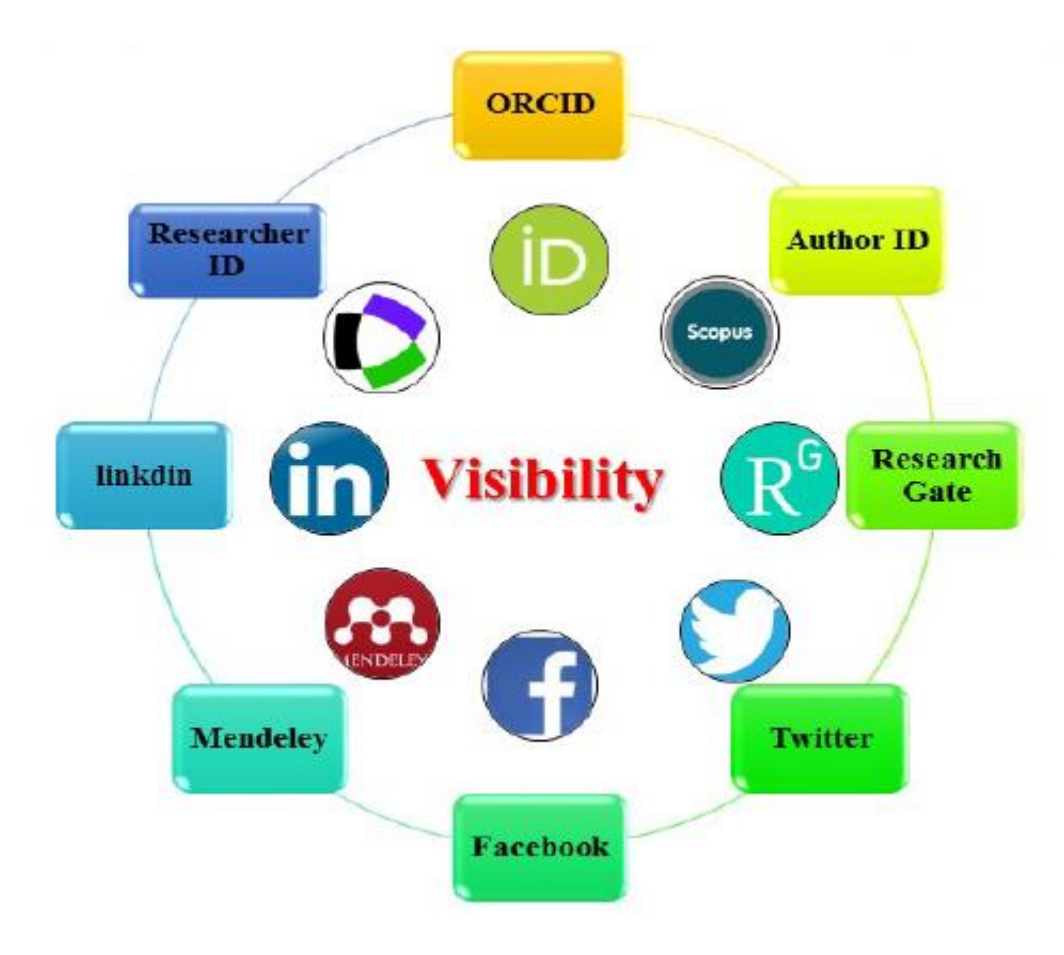

سامانه علمسنجی دانشگاه بیرجند 白 X |  $\bigcirc$  | e Search - استناد: هريستان ۱۴ | على المحمَّقيسه بزوهشگران بر استناد = (Search - المحمَّ  $+$ oa.birjand.ac.ir **SEP**  $\overline{a}$ 国日★  $\rightarrow$ C A Not secure | scimet.birjand.ac.ir  $\Box$  $\cdot$ عركز علم سنجي دانشگاه @ gigalib.org @ اتوماسيون اداري @ يويا بی APA 7th - Kildekom... . @ مرکزی و هرکز ن... . @ Home Feed | Resear... . . # University of Birjan مركز آموزش الكترونيك ●● دانشگاه بيرجند  $\rightarrow$  $\equiv$  پروفایل دانشگاه da aggg پژوهشکده دانشكده سامانه  $\overline{\phantom{a}}$ گروه پژوهشی  $\mathcal{R}$ گروه آموز شی هیات علمی  $\mathbf{w}$ ر تبـه علمی منتقلی<br>دانشه بیرجند<br>سامانه علم پنجی استسامی هیاست کلم رشته تحصيلى  $\overline{\phantom{a}}$ مقطع تحصيلى iJoj بازنشانى جستجو معاونت پژوهش و فناوري <sup>(⊖</sup> اعضای هیات علمی: ۳۴۳ ويژه: ESI Top 1% WoS شاغل كتب حذف استنادات: خود Google Scholar Scopus : Acqaze باز ئشسته  $0.05$ استناد بازای G-Index H-Index استنادات خوداستنادى مقالات ♦  $\Rightarrow$  pu رتبه علمى رشته تحصيلى دانشكده رديف  $\Leftrightarrow$  allão ٠ ٠ شیمی – شیمی آلی **PVAS**  $FA$  $\mu_{\mathbf{F}}$  $19z$  $H \wedge \neg F$  $\Lambda\Lambda$ استاد سارا سبحانى  $\mathbf{1}$ علوم  $15/155$  $kh$ **P**  $PFZ$  $P^{\prime}$  $191$ استاد شیمی – شیمی فیزیک علوم حيدر رئيسى  $\mathbf{r}$  $P9/Q$  $F$ **PA**  $FZ$ **PIPF VP** استاد شیمی – شیمی تجزیہ سوسن صادقي بجد  $^{\mu}$ علوم  $rr/51$  $P^{\mu}$ 19  $PFZ$  $19FQ$  $A5$ شیمی – شیمی آلی استاد علوم معصومه جعفريور r  $PP/F9$  $r\omega$  $PFZ$  $19P$  $A5$ عبدالرضا رضائي فرد **Put** استاد شيمي- شيمي معدني realc ۵

**معرفی سامانه علمسنجی دانشگاه بیرجند**

**برخی با هزار مقاله، قدمی برای حل مشکالت جامعه برنداشته اند!!!!!؟**

- ریسرچ ایمپکت؟؟!!!
- پژوهش ها چقدر به درد جامعه می خورد؟
	- چرا معیل آلودگی هوا حل نمی شود؟
		- جایگاه تأثیر پژوهش ها؟

• **علم سنجی اگر در مسیر درست قرار گیرد، کمک کننده است**

**در پایان: معرفی شرح وظایف مرکز علمسنجی دانشگاه بیرجند**

- برگزاری کارگاههای آموزشی مرتبط با علم سنجی برای اعیای هیأت علمی در چارچوب دوره های دانش افزایی و معرفت افزایی
- کنترل و به روز رسانی سالیانه نشریات ثبت شده در سامانه نشریات )شامل نشریات jcr، نشریات scopusو مجالت دارای رتبه در سامانه نشریات وزارت علوم(
	- ثبت مجالت ثبت نشده و مورد درخواست اعیای هیأت علمی در سامانه نشریات
- بررسی و ویرایش پروفایل اعضای هیأت علمی در سامانه علم سنجی دانشگاه و کنترل به روز رسانی سامانه، همچنین تماس با شرکت پشتیبان در صورت بروز خطا در بروز رسانی بخش های مختلف سامانه
	- بررسی سامانه isidو کنترل صحت و تکمیل اطالعات ثبت شده در آن
	- بررسی روند و تعداد تولیدات علمی اعضای هیأت علمی دانشگاه در پایگاه های علمی (googl scholar ، orcid، scopus،wos و
		- شناسایی و معرفی اعیای هیأت علمی دارای شاخص hباال
			- شناسایی و معرفی مقاالت پر استناد
		- شناسایی و معرفی رشته ها و حوزه های فعال در تولید مقاالت علمی
		- اطالع رسانی و به روز رسانی مجالت نمایه شده در پایگاه های معتبر علمی
- اطلاع رسانی در خصوص مجلات ایرانی که به تازگی در پایگاه های معتبر علمی نمایه شده اند (لازم به توضیح است که این مورد تا کنون در واحد علمی سنجی دانشگاه بیرجند انجام نشده است اما جزو مواردی است که در دست اقدام بوده و انشا الله پس از این در برنامه های واحد گنجانده خواهد شد)
	- مشاوره و راهنمایی دانشجویان و اعضای هیات علمی در خصوص شاخص های ارزیابی مجلات، چگونگی استفاده از پایگاه های علمی استنادی، شیوه های جستجو و …
		- ارائه گزارشات مفصل متناوب فصلی و سالیانه در خصوص پیشرفت های دانشگاه بر اساس شاخص های علم سنجی
			- انجام مطالعات علم سنجی پیرامون گرایش های پژوهشگران دانشگاه به منابع اطالعاتی خاص و تهیه آنها

### ادامه

- معرفی و به روز رسانی مجالت list black
- تعیین مجلات هسته، hot citedو hot paper در حوزه های موضوعی مرتبط با رشته های تحصیلی دانشگاه (نیازمند توجه و بررسی بیشتر)
	- ترسیم نقشه علمی دانشگاه
	- برگزاری کارگاه های آموزشی سلسله ای برای دانشجویان تحصیالت تکمیلی
	- بررسی و ارائه راهکارهای مفید جهت ارتقاء و یا کسب رتبه نشریات دانشگاه )نیازمند توجه و تمرکز بیشتر(
		- همکاری با iscدر تکمیل پرسشنامه رتبه بندی دانشگاه ها و مراکز تحقیقاتی کشور
			- شناسایی و بررسی رتبه دانشگاه در سایر نظام های رتبه بندی جهانی
	- ارائه مشاوره در خصوص ارزیابی مجالت به اعیای هیأت علمی و دانشجویان تحصیالت تکمیلی که قصد چاپ مقاله دارند.
		- پشتیبانی تخصصی از اجرای طرح ها، پایان نامه ها و رساله های مرتبط با سنجش علم و فناوری
			- تسهیل اجرای سیاست ها و برنامه های معاونت پژوهش و فناوری دانشگاه بیرجند
- ارزیابی فرآیند نمایه شدن نشریات علمی– پژوهشی دانشگاه در نمایه ها و پایگاه های استنادی و کتابشناختی معتبر، تدوین گزارش های لازم و ارائه مشاوره تخصصی
- مشارکت در برگزاری کارگاه های آموزشی مدیریت و داده کاوی اطلاعات علمی به منظور ارتقاء دانش و مهارت های کارشناسان پژوهشی دانشگاه و ارائه مشاوره تخصصی
	- مطالعات مرتبط با تولید علم و ترسیم نقشه علمی دانشگاه در حوزههای مختلف به منظور شناسایی نقاط قوت و خالءهای پژوهشی
	- تعیین محورهای همایش های پژوهشی و طرحهای پژوهشی با استفاده از مطالعات علم سنجی و ترسیم نقشه علمی و ارسال به گروه های آموزشی
		- مهندسی مجدد در رابطه با سیستم مدیریت مجالت دانشگاه و اعمال تغییرات اصالحی گسترده در این سیستم
		- پیگیری صدور مجوز برای تأسیس مجالت علمی انگلیسی زبان و تالش برای نمایه شدن آنها در پایگاههای استنادی
	- انجام مطالعات علمسنجی و شناسایی مجالت الکترونیکی رایگان رشتههای مختلف و طراحی پورتال برای اینگونه مجالت و اطالعرسانی به گروه های آموزشی
		- شناسایی مستمر منابع اطالعاتی اینترنتی معتبر توسط مرکز علم سنجی و معرفی آنها به پژوهشگران دانشگاه

## **منابع**

- آیدین آذری. بررسی ساختار و معماری پایگاه اطالعاتی سایمگو پاورپوینت.
	- شاخصهای ارزیابی پژوهش، محمدرضا قانع . پاورپوینت
	- فیروزه زارع فراشبندی . مبانی و شاخصهای علم سنجی پاورپوینت.
- کرمی، لیال. ، پیرحقی، میترا و علی اکبر صبوری)1394(. شاخصهای مرسوم و جدید در علم سنجی. نشریه نشاءعلم، 6)1(.
	- نوروزی چاکلی، عبدالرضا )1390( .آشنایی با علم سنجی )مبانی، مفاهیم، روابط و ریشهها(. تهران،سمت، مرکز تحقین و توسعه علوم انسانی، دانشگاه شاهد، مرکز چاپ و انتشارات.

**پویا و سرفراز باشید**